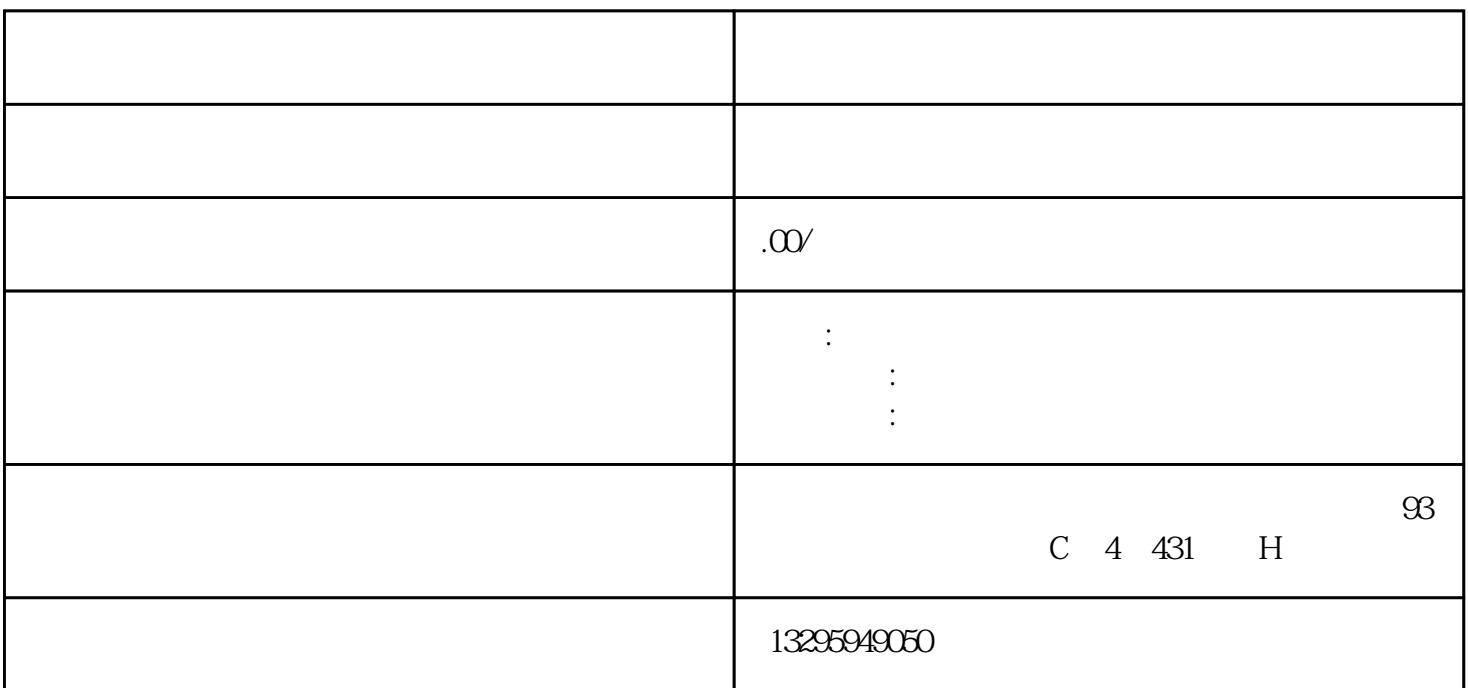

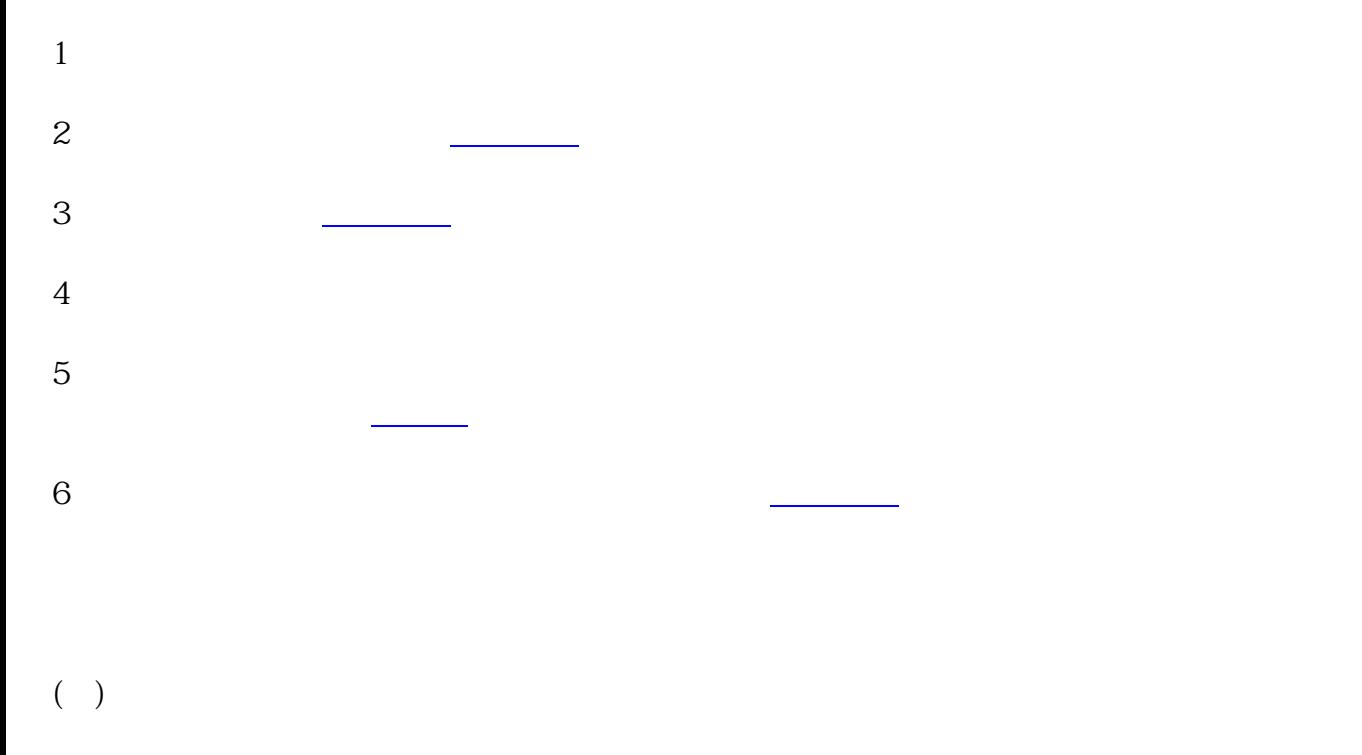

- $1 \quad \underline{\hspace{1cm}} 100$
- 2 1

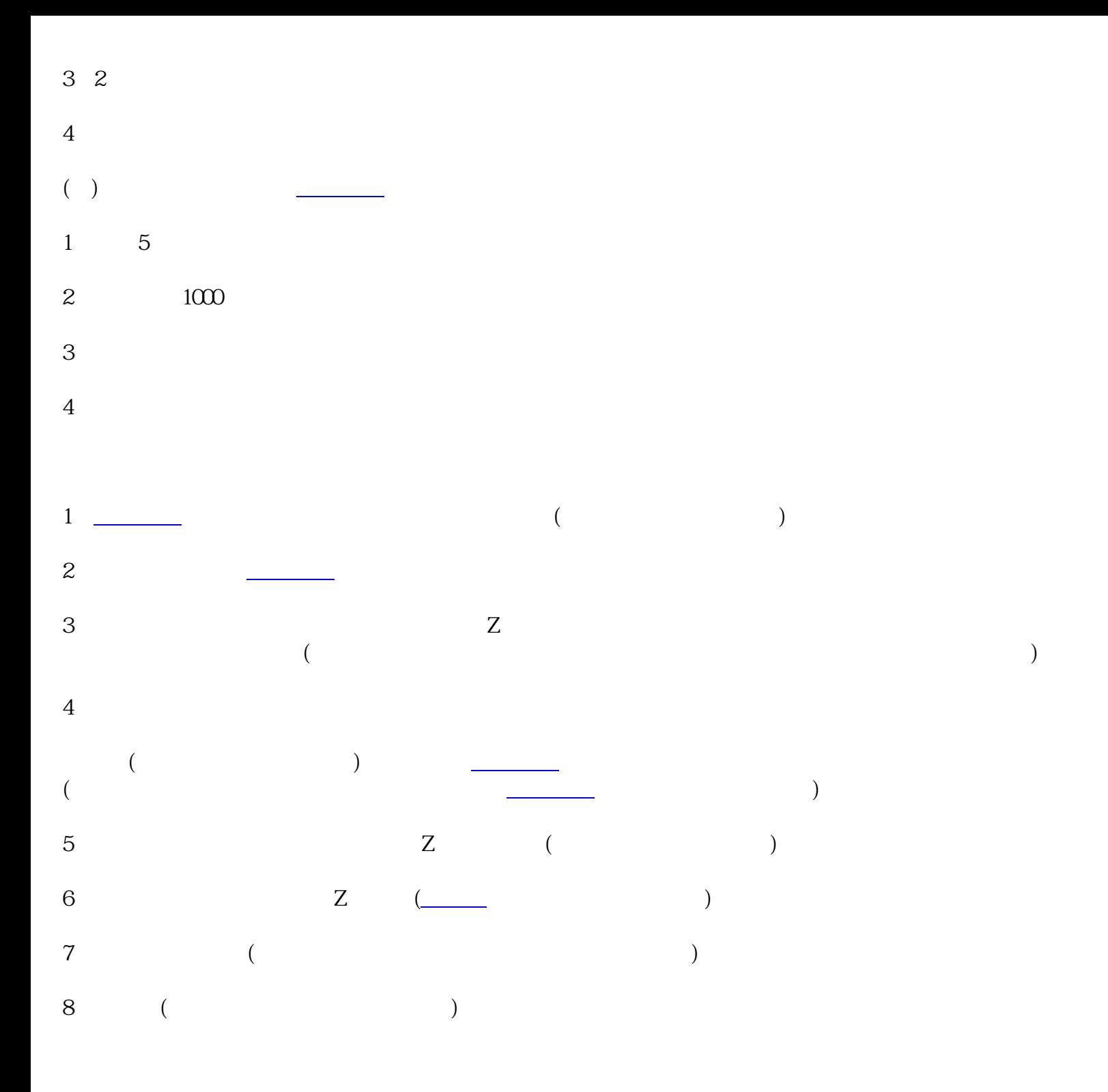